**Billiage Spart** 

#### *An overview*

**STATISTICS** 

And the Contract of the company of the company of the contract of the company of the company of the company of

# Damian on Perl 6

A Callon post y manociary estates in a constitution of the construction of a Market

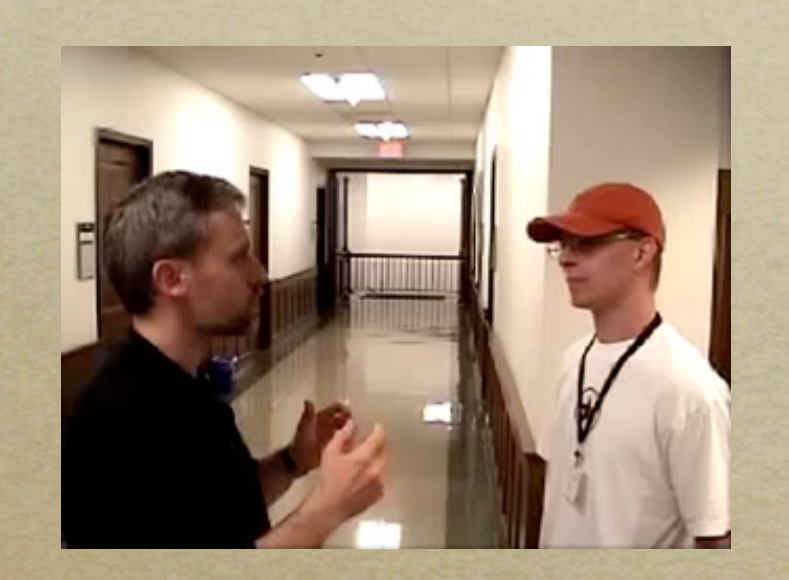

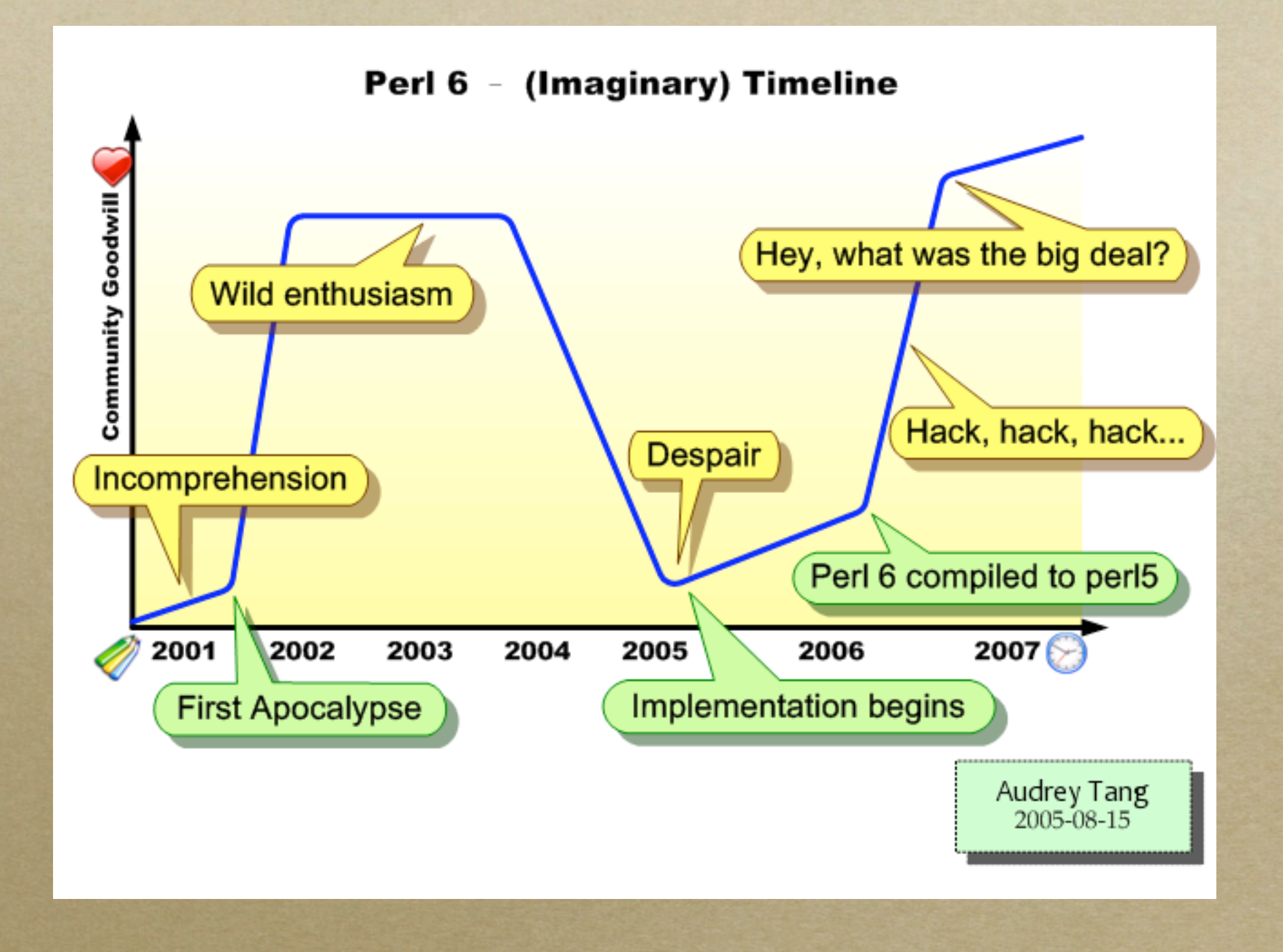

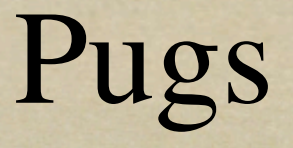

**STATIST A. PATH** 

#### *Started by Audrey Tang in February 2005 It's written is Haskell*

**STALLA A. PAS** 

#### *Why Haskell*

- *Shares many of the features Perl 6 will have.*
	- *[Lazy list evaluation](http://en.wikipedia.org/wiki/Lazy_evaluation)*
	- *[Parsec](http://www.cs.uu.nl/~daan/parsec.html) is very similar to Perl 6 rules*
	- *[Continuations](http://en.wikipedia.org/wiki/Continuation)*

# Haskell Example

- fibs :: [Int]  $\circ$
- fibs =  $0 : 1 : [a + b | (a, b) < -zip$  fibs (tail fibs)]  $\circ$

Contains to the property to the container of the contact of the contract of the contact of the state of the contact of the contact of the contact of the contact of the contact of the contact of the contact of the contact o

- take 10 fibs  $\circ$
- For more information  $\circ$ 
	- **Example 3 Excell Tutorial for C Programmers**

**CONTRACT AND THE R.A.** 

an emmediate the communication

#### *Hello, world in Perl 6*

say "Hello, world";  $\circ$ 

Lion was a show we correct this

#### *or*

print "Hello, world\n";  $\circ$ 

#### *or*

"Hello, world".say  $\circ$ 

stated a Milley

- *Some things are the same. \$scalar*
	- *@array*
	- *%hash*

*Some things are different @array[0] %hash{'key'} \$ref = @array \$ref[0]*

#### Arrays

*my @array = (5,6,7,9); my \$count = @array.elems; my \$last = @array.last;*

#### Hashes

*Hashes are a list of pairs \$pair = 'key' => 'value'; => is the pair constructor Can be written :key<value>;*

### Hashes

- $\alpha$  *my %hash = ('first' => 'one', 'second' => 'two');* 
	- *my @pairs = %hash;*
	- *say @pairs[0][1]; # one*
	- *%hash.keys*
	- *%hash.values*
	- *%hash.kv # flattens to list*

Types

*Perl 6 has an optional type system my Int \$integer; my Str @strings;*

# Control Structures

*IF statements*

*if \$balance < 5.00 { say 'Balance is low'; }*

*Parentheses are optional for conditions*

# Control Structures

- *Perl 6 switch statement*  $\circ$
- *Given/When*  $\circ$
- *given \$action {*  $\circ$  *when \$\_ ~~ Web::Page::Object { \$blue.render }; when \$\_ ~~ 'back' { \$server.back; } default { say 'No match'; } };*
- *~~ is the Smart Match operator*  $\circ$

# Loops

**STATISTIC** 

*loop 'loop'*  $\circ$ 

```
loop {
\circ say $a++;
       brake if $a >= 10;
    }
    loop (my $x = 0; $x < 10; $x++) {
       say $x;
    }
```

```
while 'loop'
\circ
```

```
while $count < 10 {
\circ say $count;
        $count++;
    }
```
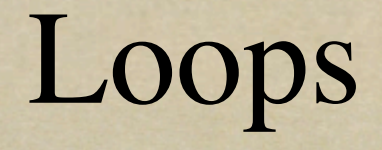

**STATISTIC** 

- *For 'loop'*  $\circ$ 
	- *for @stuff { say \$\_; }*

*}*

- *for @stuff -> \$item {*  $\circ$  *say \$item;*
- *for (@list1, @list2) -> \$item1, \$item2 {*  $\circ$  *say \$item1 ~ ' ' ~ \$item2; }*
- *for @even -> \$one, \$two { say \$one ~ ' ' ~ \$two }*  $\circ$

# Loops

*Property blocks*

*for 1..4 { NEXT { print " potato, "; } LAST { print '.'; } print; }*

> *# 1 potato, 2 potato, 3 potato, 4.*  $\circ$

*for 5..7 { my \$potato = "\$count potato, "; NEXT { print \$potato; } LAST { print \$potato, 'more'; } }*

> *# 5 potato, 6 potato, 7 potato, more.*  $\circ$

## Subroutines

STATIST A STATIST

- *They can be used just like Perl 5*  $\circ$ 
	- *@\_ based*  $\circ$
- *sub name(\$first\_name, \$last\_name) {... }*  $\circ$
- *If you use the signature the argument won't flatten*  $\circ$ 
	- *sub complex(@array, %hash) { ... }*  $\circ$
- *Placeholder Variables*  $\circ$ 
	- *my \$sub = { \$^a.say; \$^b.say; } # unicode sorted*  $\circ$
	- *\$sub('test', 'test2');*  $\circ$
	- *# test*  $\circ$ *# test2*

# Objects

*Quick object example*  $\circ$ 

**USER THE SECOND PROPERTY** 

*class Name {*  $\circ$ 

> *has \$.first\_name is rw; has \$.last\_name is rw; method full\_name(\$self:) { say \$.first\_name ~ ' ' ~ \$.last\_name; } }*

*my \$name = Name.new; \$name.first\_name = 'Robert'; \$name.last\_name = 'Boone'; \$name.full\_name; # Robert Boone*

Code

**STATIST A. Adverse** 

#### *Perl 5 to Perl 6 comparison*

COT UNIST THE SECURITY CATALOG

# Quick Sort

*Perl 5*

*sub qsort {*  $\circ$  *@\_ or return (); my \$p = shift; (qsort(grep \$\_ < \$p, @\_), \$p, qsort(grep \$\_ >= \$p, @\_)); }*

# Quick Sort

- *Perl 6*
	- *multi quicksort () { () }*
	- *multi quicksort (\*\$x, \*@xs) { my @pre = @xs.grep:{ \$\_ < \$x }; my*  $@post = @xs.getp:\{ \$ \} \geq 0$  *(@pre.quicksort, \$x, @post.quicksort); }*

# Quick Sort

- *Haskell*  $\circ$
- *sort :: (Ord a) => [a] -> [a]*  $\circ$
- *sort [] = []*  $\circ$
- *sort (pivot:rest) = sort [y | y <- rest, y < pivot]*  $\circ$  *++ [pivot] ++ sort*  $[y \mid y \le -\text{rest}, y \ge -\text{pivot}]$

### Observer Pattern

Barbara Archives

- The essence of this pattern is that one or more objects  $\circ$ (called observers or listeners) are registered (or register themselves) to observe an event which may be raised by the observed object (the subject). (The object which may raise an event generally maintains a collection of the observers.) - from Wikipedia
- Perl 5
- Perl 6  $\Omega$

### File access

BERTHA PAGE & TOT WAS A TOWN OF COPY IT IT IN IT ON LATER TO THE TOWN THE TOWN A LATER AND TO

#### *Perl 6*

**POSTA** 

## More features

- *Lisp like macros*
- *Grammars and rules to replace regular expressions - OO regexes*
- *Junctions any, all, none*

## Software

*Pugs - [http://www.pugscode.org/](http://www.pugscode.org)*

- *Perl 6 -<http://dev.perl.org/perl6/>*
- *[Perl6::Bible](http://search.cpan.org/~autrijus/Perl6-Bible-0.30/lib/Perl6/Bible.pm)*
- *[Wikipedia](http://en.wikipedia.org/wiki/Perl_6)*

standed a - Adver

*There is a lot I didn't cover. Thing change everyday.*